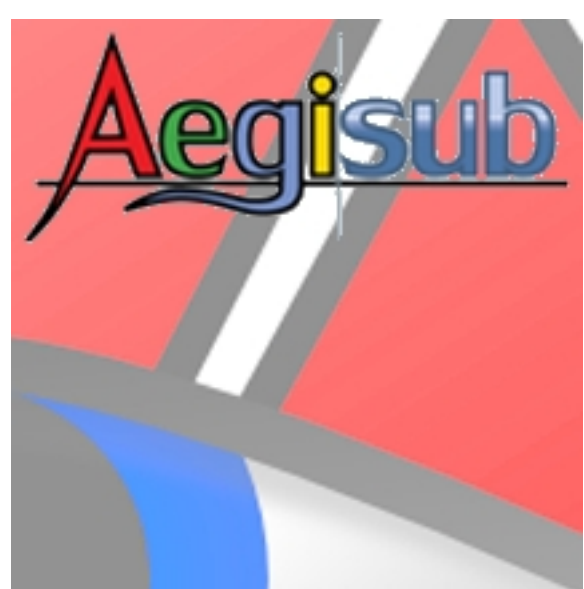

Бесплатная программа позволяющая вставлять субтитры в видео. **Aegisub** кроссплатформен, работает с форматами SRT, SSA, SUB, XSS, ASS, PSB и TXT, для тайминга загрузку аудиофайлов WAV, MP3, FLAC, MP4, AC3, OGG Vorbis, AAC и MKA и видео AVI, MKV, OGM, MP4, MPEG, AVS, D2V, MPG и VOB, обладает мощной средой сценариев для автоматизации, проверяет орфографию и включает в себя редактор переводов, а также содержит возможности и функции для создания караоке.

## **Вставка субтитров в видео**

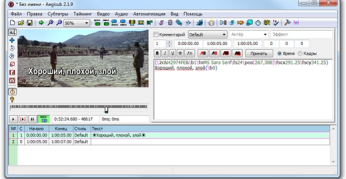

Aegisub поддерживает кодировку Unicode, поэтому создавать субтитры можно на разных языках мира. Для расширения поддерживаемых форматов видео в программе доступно использование среды DirectShow. Работа с аморфным видео, полная поддержка видео с переменной частотой кадров, визуальный набор инструментов WYSIWYG, показ координат для точного позиционирования субтитров, встроенный переводчик и многое другое реализовано в этом удобном и функциональном инструменте.

Посмотрите видео ролик, демонстрирующий создание и наложение**□ титров.**.

{youtube}v0NojT5M8iQ{/youtube}

**Официальный сайт:** http://www.aegisub.org **Операционные системы:** Windows All **Поддерживаемые языки:** Мультиязычная платформа включая русский **Версия:** 3.1.3 **Лицензия:** *freeware* (*[бесплатно](http://www.aegisub.org)*)

Размер файла 28,8 Мб

 // **Aegisub** Скачать

прямая ссылка

[Еще програм](http://download.loadboard.ru/soft/programma/aegisub/Aegisub-3.1.3-32.exe)ма для наложения субтитров на видео